# **TD/TP 03 – Automates cellulaires élémentaires**

# **Exercice 1.** *ECA*

Un automate cellulaire élémentaire (*elementary cellular automata*, ECA) a dimension  $d = 1$ , états  $\{0, 1\}$  et voisinage  $(-1, 0, 1)$ .

**1.** Combien y a-t-il de fonctions locales d'ECA différentes ?

On numérote la règle  $f$  par  $\sum_{x \in \{0,1\}^3} 2^{(x)_2} f(x)$  où  $(x)_2$  est l'entier  $x$  en base 2.

- **2.** Quelle est la fonction locale de la règle numéro 170 appelée *left shift* ?
- **3.** Dessiner le diagramme espace-temps de la règle 170 à partir de la configuration spatialement périodique  $(10110)^\omega$ , pour 5 étapes. Que peut-on observer? Conseil : utiliser une feuille cadrillée.
- **4.** Comment décrire la dynamique de 170? En français, puis en langage mathématique.
- **5.** Quelle est la fonction locale de la règle numéro 240 appelée *right shift* ?
- **6.** Dessiner le diagramme espace-temps de la règle 240 à partir de la configuration spatialement périodique  $(10110)^\omega$ , pour 5 étapes. Que peut-on observer?
- **7.** Comment décrire la dynamique de 240?

Deux règles locales d'ECA f, g dont les fonctions globales sont respectivement F, G sont *to*pologiquement conjuguées lorsqu'il existe une fonction bijective  $\varphi: \{0,1\}^{\mathbb{Z}} \to \{0,1\}^{\mathbb{Z}}$  telle que  $\varphi \circ F = G \circ \varphi$ .

- **8.** Montrer que si ∀ $x \in \{0, 1\}^3 : f(x_1, x_2, x_3) = g(x_3, x_2, x_1)$  alors  $F$  et  $G$  sont conjuguées.
- **9.** Montrer que si  $\forall x \in \{0, 1\}^3 : f(x_1, x_2, x_3) = \neg g(\neg x_1, \neg x_2, \neg x_3)$  alors *F* et *G* sont conjuguées.

Ces deux types de conjugaison donnent 88 classes d'équivalences d'ECA.

- **10.** Quelles sont les éléments de la classe d'équivalence de 204 ?
- **11.** Quelles sont les éléments de la classe d'équivalence de 152 ?

Il y a 83 classes d'équivalence d'ECA à conjugaison près (Epperlein, 2015). [http://doi.org/10.1007/978-3-662-47221-7\\_8](http://doi.org/10.1007/978-3-662-47221-7_8)

#### **Exercice 2.** *Simulateur*

Dans le langage de programmation de votre choix, écrire le code d'un simulateur d'ECA.

- ✎ Sur des configurations finies (spatiallement périodiques ou ultimement périodiques).
- ✎ Séparer la vue (l'affichage) du modèle (le calcul des étapes à partir de la règle locale).
- ✎ Pour commencer, utiliser un affichage simple dans le terminal.
- ✎ L'efficacité n'est pas importante, vous pouvez avoir une fonction step(rule,n,x) qui retourne l'image de x (un tableau de n bits) pour la règle rule (un tableau de 8 bits).
- ✎ Ajouter une fonctionalité de génération aléatoire de configuration.

## **Exercice 3.** *60, 90*

- 1. Lancer la règle 60 depuis le motif 0<sup>\*</sup>10<sup>\*</sup>, que peut-on observer? Le démontrer.
- **2.** Lancer la règle 90 depuis le motif 0 <sup>∗</sup>10<sup>∗</sup> , que peut-on observer ? Le démontrer.
- **3.** Montrer que la règle 90 est surjective (n'a pas de jardin d'Éden).

Du théorème de Moore-Myhill (*Garden of Eden theorem*), on déduit que la règle 90 est injective sur les configurations finies.

**4.** Montrer que la règle 90 n'est pas injective.

Le ou exclusif (xor, somme moludo 2) en dimension 1 peut se généraliser en B1357/S1357 en dimension 2. Il s'agit d'un automate cellulaire dont tout motif est un *réplicateur*.

### **Exercice 4.** *54,110*

- **1.** Lancer la règle 54 depuis le motif 0 <sup>∗</sup>10<sup>∗</sup> , que peut-on observer ?
- **2.** Lancer la règle 54 depuis le motif (0001)<sup>∗</sup> , que peut-on observer ?
- **3.** Lancer la règle 54 depuis une grande configuration aléatoire, que peut-on observer ?
- 4. Lancer la règle 110 depuis le motif 0<sup>\*</sup>10<sup>\*</sup>, que peut-on observer?
- **5.** Lancer la règle 110 depuis une grande configuration aléaroite, que peut-on observer ?

Matthew Cook a démontré en 2004 que la règle 110 est Turing-complète. [https://doi.org/10.25088/ComplexSystems.15.1.1](https://www.complex-systems.com/abstracts/v15_i01_a01/) Figure Pacôme Perrotin

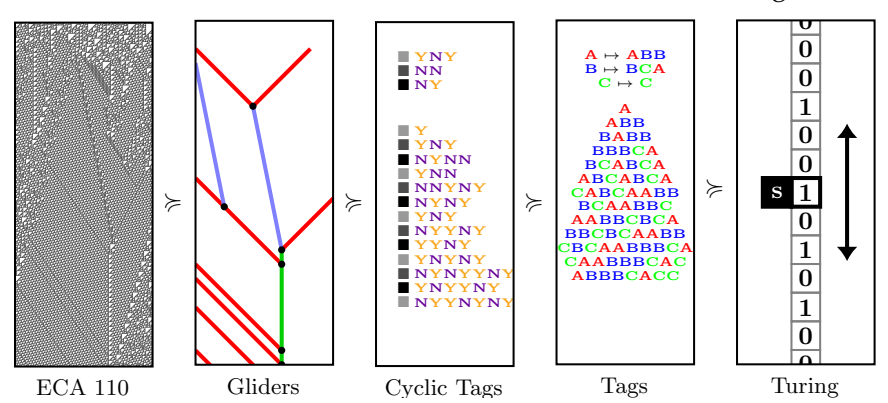

**6.** La règle 54 est-elle Turing-complète ? (Ne pas passer trop de temps sur cette question.)

### **Exercice 5.** *184*

- 1. Lancer la règle 184 depuis la configuration 0\*10<sup>\*</sup>, que peut-on observer?
- 2. Lancer la règle 184 depuis la configuration 1<sup>\*01\*</sup>, que peut-on observer?
- **3.** Lancer 184 depuis les configurations  $0^*1^n0^*$  pour n croissant, que peut-on observer?
- **4.** Lancer la règle 184 depuis une grande configuration aléatoire, que peut-on observer ?
- **5.** Expliquer pourquoi 184 est appelée *règle du traffic auto* et *règle particule-antiparticule*.

**Exercice 6.** *Density Classification Task ?*

## **Exercice 7.** *30*

- **1.** Lancer la règle 30 depuis la configuration 0 <sup>∗</sup>10<sup>∗</sup> , que peut-on observer ?
- **2.** Lancer la règle 30 depuis une grande configuration aléatoire, que peut-on observer ?
- **3.** Essayer de gagner \$ 10 000. <https://www.rule30prize.org/>